110年專門職業及技術人員高等考試建築師、 24類科技師(含第二次食品技師)、大地工程技師 考試分階段考試(第二階段考試)、公共衛生師 考試暨普通考試不動產經紀人、記帳士考試試題

- 等 別:高等考試
- 類 科:資訊技師
- 科 目:程式設計
- 考試時間:2 小時 わけの アンチュー アンドラン ゆき 座號:

- ※注意: 一禁止使用電子計算器。 (二)不必抄題,作答時請將試題題號及答案依照順序寫在試卷上,於本試題上作答者,不予計分。 本科目除專門名詞或數理公式外,應使用本國文字作答。
- 一、假設有一家新成立不久的 L 公司,欲進行員工基本資料的建立。其 基本資料包括有 ID(所有員工一旦被招募進入公司的第一天,就會 給予一個 ID(數字))、姓(Last name)、名(First name)、年齡和月 薪。請利用 Java 或 C++實作一完整程式,可以在命令行(command line)依序傳入一系列的所有員工基本資料,並將其存入到一個文字 檔中(例如〝salary.txt〞)。最後,也能夠求算印出當月所有員工薪水 加總之後的總平均、最低薪水和最高薪水(三者均為浮點數,取到 小數第一位)。請適當地加入例外處理,讓使用者能夠依其需求,連 續地在控制台輸入資料。亦即若其中有資料格式不符,可以印出例 如〝Invalid input! Try again!〞或〝輸入資料格式不符,請重新輸入!〞 的警示語,隨後程式還可以繼續進行到所有的資料輸入正確為止(例 如使用者可以到最後打入結束指標(end-of-file indicator)結束繼續 輸入)。一旦輸入結束,即提示或告知檔案已關閉(File Close),並 進行「總員工人數」、「總平均薪水」、「最低薪水」和「最高薪水」 的印出顯示。以下是利用 Java 實作時的執行範例。請使用 Java 或 C++的語法撰寫程式碼。(20 分)

假如未有任何的輸入:

```
Enter Employee ID, Last name, First name, and Monthly-salary
(Enter end-of-file indicator(CTRL+Z) to end input.)
?
close file
Silly! Nothing input!
```
代號:01360 頁次:5-1

代號:01360 頁次:5-2

正確輸入及最後執行的結果:

```
Enter Employee ID, Last name, First name, and Monthly-salary
(Enter end-of-file indicator(CTRL+Z) to end input.)
? 羅 ○華 56789
Invalid input.Try again!
? 1 羅 ○華 56789
? 2 林 ○曾 3456a
Invalid input.Try again!
? 2 林 ○曾 34567
? 3 劉 ○俊 23488
? 4 林 ○君 56789
? 5 方 ○滿 55555
?
close file
There are 5 employees considered
Average Salary in this month: 45437.6
Highest Salary in this month: 56789.0
Lowest Salary in this month: 23488.0
```
存到〝salary.txt〞裡的內容為

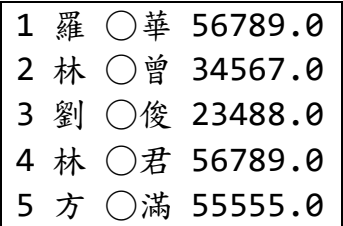

代號:01360 頁次:5-3

- 二、假設臺灣 XX 食品技師協會欲針對各類「生鮮食材新鮮度」的判定 能夠依據較科學性的方法,乃打算研發出一套能夠應用「色彩計畫」 進行食材「自然顏色與光澤外觀」和「新鮮度」關係等級的對照表 資料庫。為達到此目標,乃擬定先期先發展出一套色彩轉換雛型系 統程式。此系統得符合下列幾項基本的使用要求和程序:
	- 輸入所收集到─「用相機所拍攝到的食材的 RGB 值」(所使用的 相機已被準確校正,其所拍攝到 RGB 即代表真實色);
	- RGB 的 3 個頻道值範圍均在 0~255 之間。
	- 3.為了讓此系統的使用者能對色澤外觀有較直觀的感覺和判別,得 將 RGB 值轉成和「人眼視覺三屬性(Hue 色相、Saturation 飽和 度、Value 明暗度)相關」的 HSV 色彩空間的表示法。
	- 4. 可以輸入每筆建築相關顏色 RGB;隨後,即進行計算轉換成 HSV 值後,再將相關的 RGB 和 HSV 值輸出顯示。

假設你就是此套系統的雛型開發師,請利用 Java 或 C++撰寫一個 以「圖形使用者介面」(Graphical User Interface, GUI)設計,並以 RGBbase 為超類別 (Superclass) 和 HSV ColorSpace 為繼承的子類 別之系統程式。(30 分)

以下是利用 Java 和 JFrame 實作時的執行範例。

- 提示: 1. 在此作答中, RGB 轉換成 HSV 的方法 (Method)或函式 (Function)不需要實踐,僅以黑箱的方式處理即可,例如: Public void RGB to HSV ( double rValue, double gValue, double bValue){…}
	- Target Color 的顯示以及其他元件(例如 labels 文字)全部 就用 Default 的顏色 (或文字字型和大小)設定,在此只是 用來直觀視覺式的 Demo 輔助,你不需要實踐程式碼。

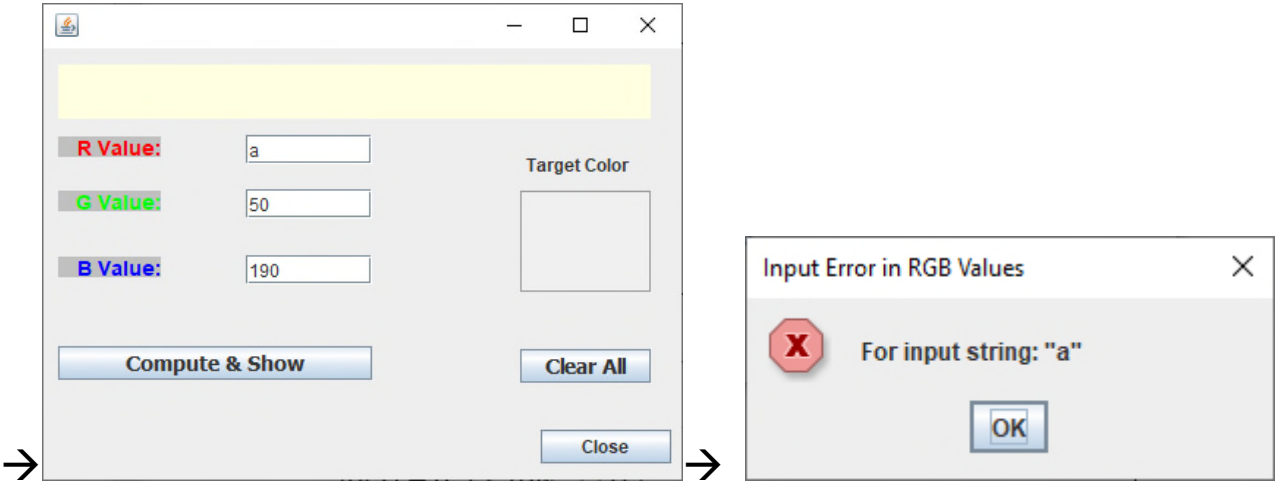

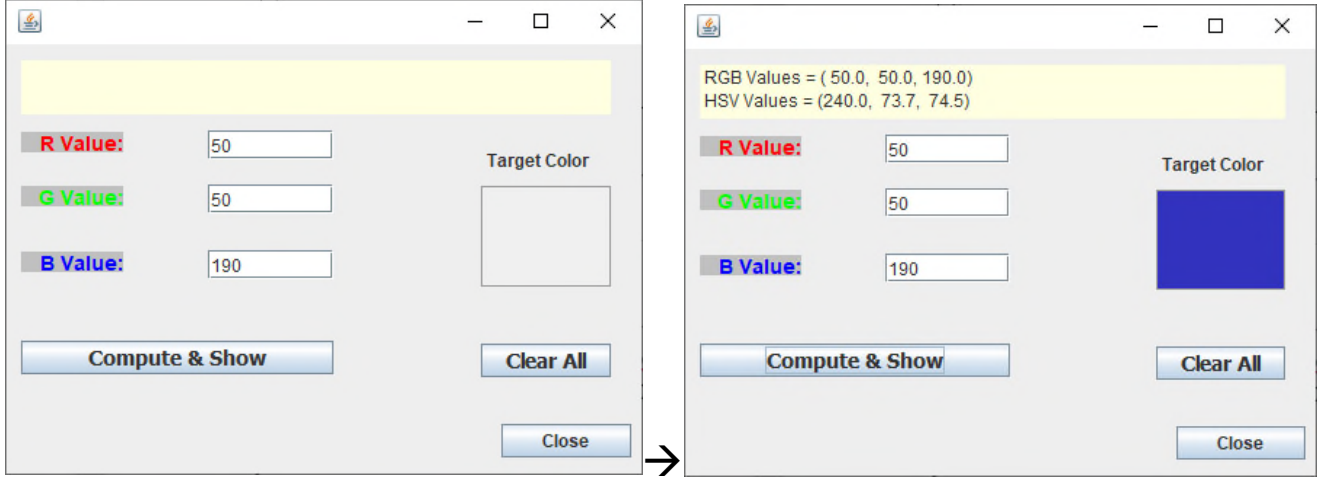

三、請使用 Java 或 C++語法撰寫「Switch 敘述流程控制」為主的水果超 商計價程式碼。這個程式會列出四種(例如蘋果、木瓜、香蕉和西 瓜)所銷售的水果名稱做選擇,並同時要求輸入其量秤所得到的磅 重。每輸入一筆資料(水果名稱代碼和量秤磅重)後,即會印出該 筆售價。隨後會再要求使用者繼續輸入下一筆不同的水果資料,直 到此相關購買資料全部輸入完成。最後,再列出該交易的總售價金 額。以下是利用 Java 實作時的執行範例。(25 分)

```
Type the end-of-file indicator to terminate input:
On UNIX/Linux/macOS type <Ctrl> d then press Enter
On Windows type <Ctrl> z then press Enters
1) Enter the fruit type Chosen (integer values in the range 1-4) AND 2) Pounds Weighted
1:Apple(20/pound)
                    2:Banana(10/pound)
                                          3:Papaya(30/pound)
                                                                4:Watermelon(10/pound)
دا
1 1 0
Apple price: 200.0
1) Enter the fruit type Chosen (integer values in the range 1-4) AND 2) Pounds Weighted
1:Apple(20/pound)
                     2:Banana(10/pound) 3:Papaya(30/pound)
                                                                4:Watermelon(10/pound)
? 3 20Papaya price:600.0
1) Enter the fruit type Chosen (integer values in the range 1-4) AND 2) Pounds Weighted
1:Apple(20/pound)
                    2:Banana(10/pound)
                                          3: Papaya (30/pound)
                                                                4:Watermelon(10/pound)
? 25
Banana price: 50.0
1) Enter the fruit type Chosen (integer values in the range 1-4) AND 2) Pounds Weighted
1:Apple(20/pound)
                     2:Banana(10/pound)
                                          3: Papaya (30/pound)
                                                                4:Watermelon(10/pound)
? 4 10Watermelon price:100.0
1) Enter the fruit type Chosen (integer values in the range 1-4) AND 2) Pounds Weighted
1:Apple(20/pound)
                     2:Banana(10/pound)
                                           3:Papaya(30/pound)
                                                                  4:Watermelon(10/pound)
Selling Report:
Total selling price is
                        950
```

```
代號:01360
    \overline{f} \overline{x} \overline{x} \over
```

```
四、請依據下列Java 程式碼執行後,回答輸出結果為何?(25分)
public class CollectionArrayList4Colors {
  public static void main(String[] args) {
     String[] colors = { "RED", "Green","BLUE", "CYAN", "MAGENTA", "YELLOW","WHITE", "GRAY",
                         "BLACK"};
     List<String> list = new ArrayList<String>();
     for (String color:colors) {
        list.add(color);
     }
     System.out.println("ArrayList: ");
     for (int count = \theta; count < list.size(); count++) {
       System.out.printf("%s ", list.get(count));
     }
     String[] removeNeutrals = {"GRAY", "BLACK", "WHITE"};
     List<String> removeList = new ArrayList<String>();
     for (String color : removeNeutrals) {
       removeList.add(color);
     }
     removeColors(list, removeList);
     convertToLowercaseStrings(list);
     System.out.printf("%n%nArrayList after converting to Lowercase and calling
                                                                removeColors:%n");
     for (String color:list) {
        System.out.printf("%s ", color);
     }
  }//end main
  private static void removeColors(Collection<String> collection1,
     Collection<String> collection2) {
     Iterator<String> iterator = collection1.iterator();
     while (iterator.hasNext()) {
        if (collection2.contains(iterator.next())) {
          iterator.remove();
        }
     }
  }//end removeColors
  private static void convertToLowercaseStrings(List<String> list) {
     ListIterator<String> iterator = list.listIterator();
     while (iterator.hasNext()) {
       String color = iterator.next();
        iterator.set(color.toLowerCase());
     }
  }//end convertToLowercaseStrings
}//end class CollectionArrayList4Colors
```